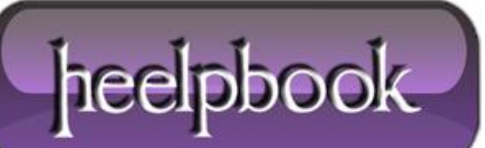

**Date**: 14/11/2012 **Procedure:** Simple ABAP program (SAP) **Source: [LINK](http://abap-gallery.blogspot.it/2007/07/my-first-abap-program.html) Permalink[: LINK](http://heelpbook.altervista.org/2012/simple-abap-program-sap/) Created by:** HeelpBook Staff **Document Version:** 1.0

## **SIMPLE ABAP [PROGRAM](http://heelpbook.altervista.org/2012/simple-abap-program-sap/) (SAP)**

One of main job of an ABAP-er is create **ABAP** report. Report content 4 basic component:

- 1. Data declaration.
- 2. Selection screen.
- 3. Select Data.
- 4. Write Report.

I assume you already familiar with **data dictionary**. For an example, we have a table '**SFLIGHT**', with following fields:

- 1. **CARRID** (Airline carrier ID)
- 2. **CONNID** (Flight connection Id)
- 3. **FLDATE** (Flight date).
- 4. **SEATSMAX** (Maximum capacity).

We wan to create a report that can be filtered based on Airline carrier ID and Flight connection Id.

Go to transaction code **SE38** (**SAP Menu->Tools>ABAP Workbench->Development->ABAP Editor**), enter program name with prefix Z, for example **ZTEST0001**, then choose '**Create**' button.

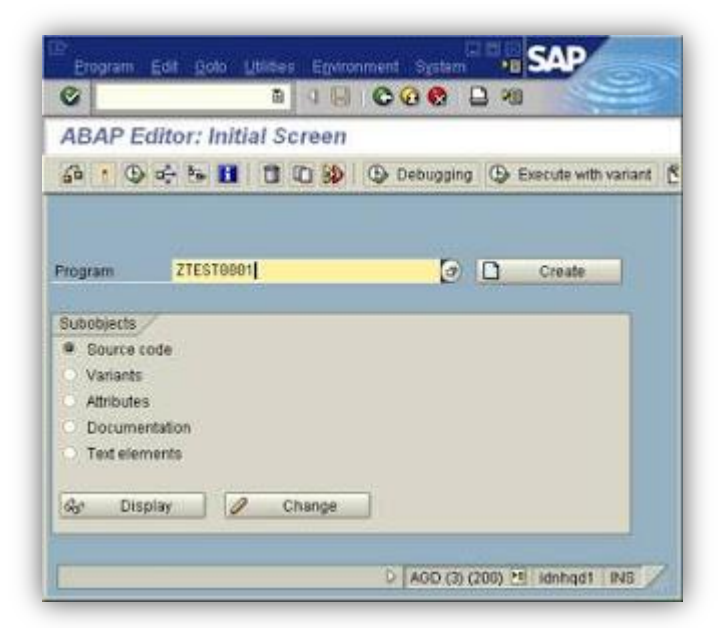

Then, enter title for program, and choose 1 '**Executable Program**' for program type. If screen input for development class appear, click '**Local Object**'.

Then, go to following steps.

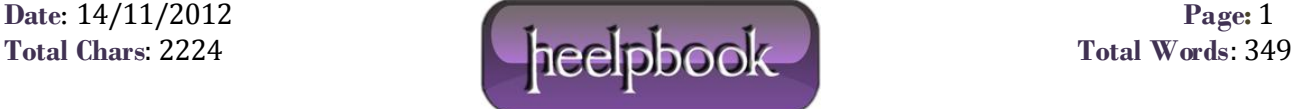

# **1. DATA DECLARATION**

TABLES: sflight. DATA: BEGIN OF t\_report OCCURS 3, carrid LIKE sflight-carrid, connid LIKE sflight-connid, fldate LIKE sflight-fldate, seatsmax LIKE sflight-seatsmax, END OF t\_report.

### **2. SELECTION SCREEN**

SELECT-OPTIONS s\_carrid FOR sflight-carrid. SELECT-OPTIONS s\_connid FOR sflight-connid.

It will generate selection screen like picture below.

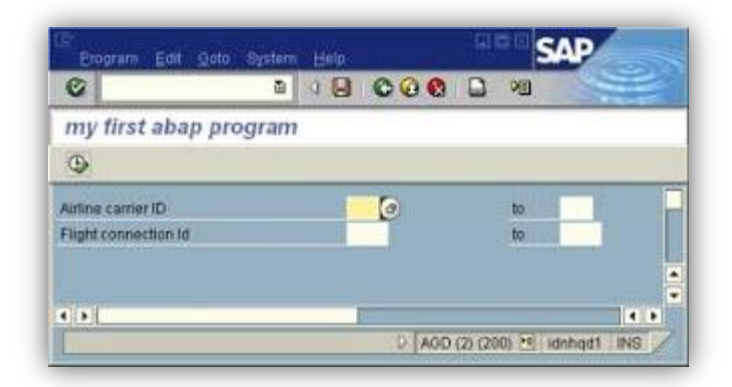

#### **3. SELECT DATA**

SELECT \* FROM sflight WHERE carrid IN s\_carrid AND connid IN s\_connid. t\_report-carrid = sflight-carrid. t\_report-connid = sflight-connid. t\_report-fldate = sflight-fldate. t\_report-seatsmax = sflight-seatsmax. APPEND t\_report. ENDSELECT. IF sy-subrc NE 0. 'sy-subrc = return code WRITE 'Data not found'. ENDIF.

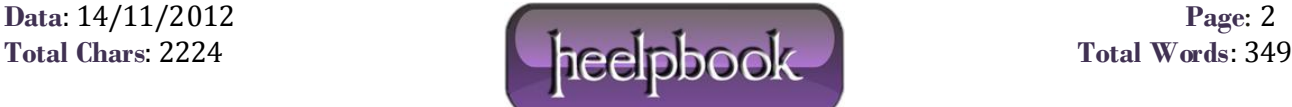

### **4. WRITE DATA**

LOOP AT t\_report.

'comment: Go to next line skip.

WRITE t\_report-carrid. WRITE t\_report-connid. WRITE t\_report-fldate. WRITE t\_report-seatsmax. ENDLOOP.

The result:

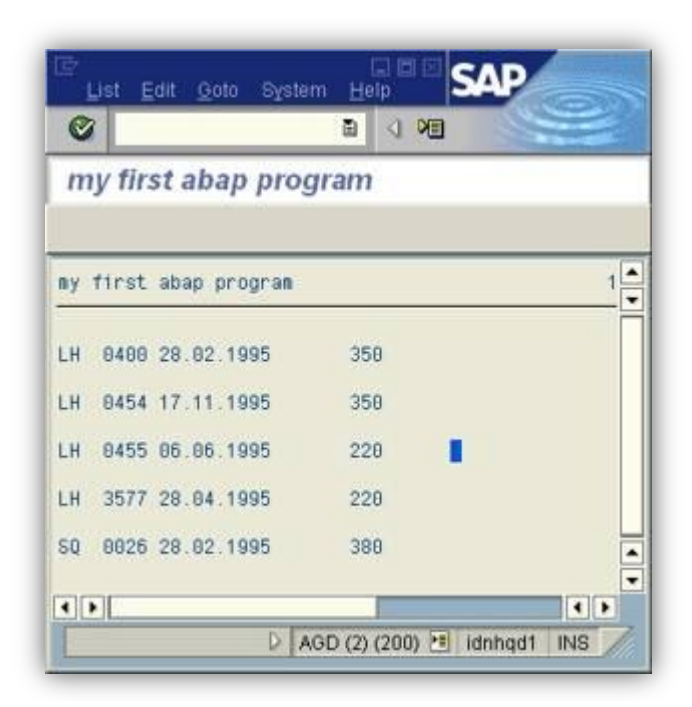

Here is the complete program:

REPORT ZTEST0001 . \*Data Declaration tables: sflight.

DATA: BEGIN OF t\_report OCCURS 3, carrid LIKE sflight-carrid, connid LIKE sflight-connid, fldate LIKE sflight-fldate, seatsmax LIKE sflight-seatsmax, END OF t\_report.

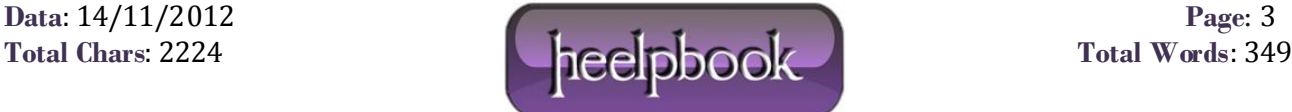

#### SIMPLE ABAP PROGRAM (SAP) 14/11/2012

\*Selection Screen SELECT-OPTIONS s\_carrid FOR sflight-carrid. SELECT-OPTIONS s\_connid FOR sflight-connid.

\*Get Data SELECT \* FROM sflight WHERE carrid IN s\_carrid AND connid IN s\_connid. t\_report-carrid = sflight-carrid. t\_report-connid = sflight-connid. t\_report-fldate = sflight-fldate. t\_report-seatsmax = sflight-seatsmax. APPEND t\_report. ENDSELECT. IF sy-subrc NE 0. WRITE 'Data not found'. ENDIF.

\*Write Data LOOP AT t\_report. skip. 'comment:Go to next line WRITE t\_report-carrid. WRITE t\_report-connid. WRITE t\_report-fldate. WRITE t\_report-seatsmax. ENDLOOP.

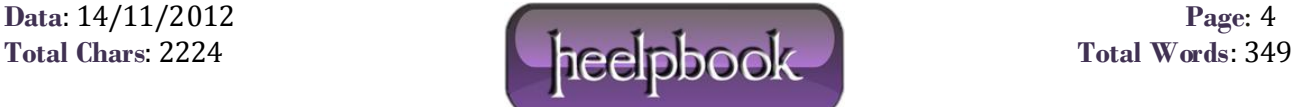